#### **CS 543: Computer Graphics Lecture 9 (Part I): Shading**

Emmanuel Agu

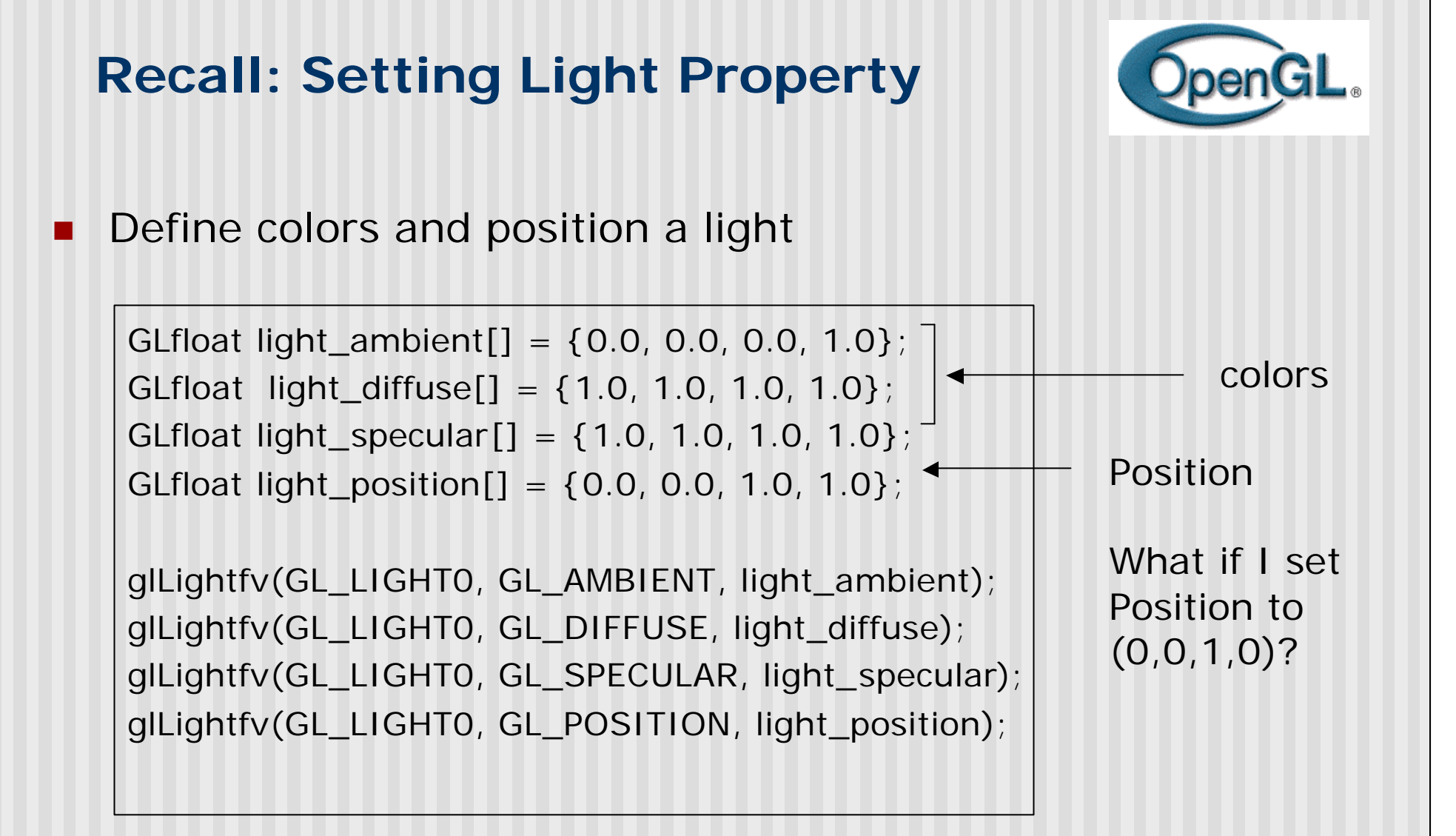

### **Recall: Setting Material Example**

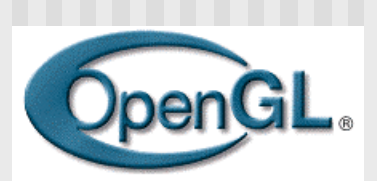

■ Define ambient/diffuse/specular reflection and shininess

GLfloat mat\_amb\_diff[] =  $\{1.0, 0.5, 0.8, 1.0\}$ ; GLfloat mat\_specular[] = {1.0, 1.0, 1.0, 1.0}; GLfloat shininess $[$ ] = {5.0};  $\longleftarrow$  (range: dull 0 – very shiny 128) refl. coeff.

glMaterialfv(GL\_FRONT\_AND\_BACK, GL\_AMBIENT\_AND\_DIFFUSE, mat amb diff); glMaterialfv(GL\_FRONT, GL\_SPECULAR, mat\_speacular); glMaterialfv(GL\_FRONT, GL\_SHININESS, shininess);

#### **Recall: Calculating Color at Vertices**

```
n Illumination from a light:
     Illum = ambient + diffuse + specular
           = Ka x I + Kd x I x (cos \theta) + Ks x I x cos(\phi)n If there are N lights
    Total illumination for a point P = S (Illum)
■ Sometimes light or surfaces are colored
   Treat R,G and B components separately
■ i.e. can specify different RGB values for either light or material
To:
Illum_r = Kar x Ir + Kdr x Ir x (cos \theta) + Ksr x Ir x cos(\phi)Illum_g = Kag x \lg x Ig x \lg x lg x \left( \cos \theta \right) + \text{Ksg} x \lg x \cos(\phi)Illum_b = Kab x Ib + Kdb x Ib x (cos \theta) + Ksb x Ib x cos(\phi)n
                                                     n
                                                                    n
                                                                    n
```
### **Recall: Calculating Color at Vertices**

**Illum = ambient + diffuse + specular**  $=$  **Ka**  $\times$  **I** + **Kd**  $\times$  **I**  $\times$  (cos  $\theta$ ) + **Ks**  $\times$  **I**  $\times$  cos $(\phi)$ n **(cos** θ**) and cos**(φ) **are calculated as dot products of Light vector L, Normal N, and Mirror direction vector R n**

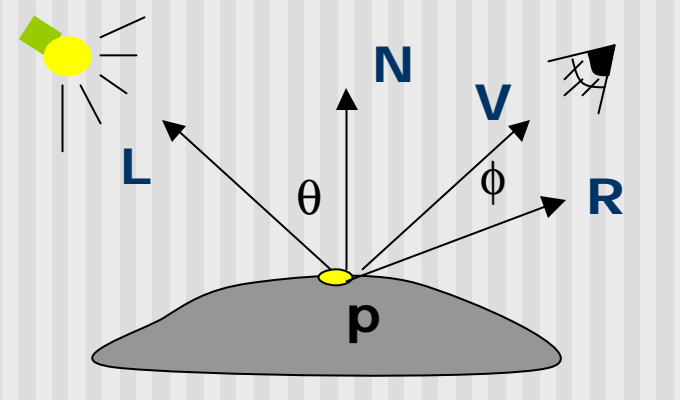

**n** To give

 $Illum = Ka x I + Kd x I x (N.L) + Ks x I x (R.V)$ 

**n**

## **Surface Normals**

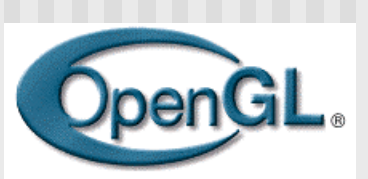

- Correct normals are essential for correct lighting
- Associate a normal to each vertex

glBegin(…) **glNormal3f(x,y,z)** glVertex3f(x,y,z)

> … glEnd()

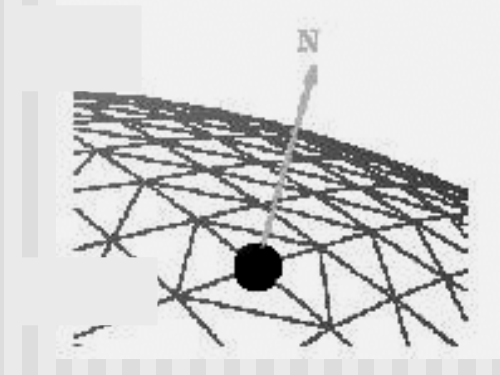

- The normals you provide need to have a unit length
	- **n** You can use glEnable(GL\_NORMALIZE) to have OpenGL normalize all the normals

# **Lighting revisit**

- Light calculation so far is at vertices
- Pixel may not fall right on vertex
- Shading: calculates color to set interior pixel to
- Where are lighting/shading performed in the pipeline?

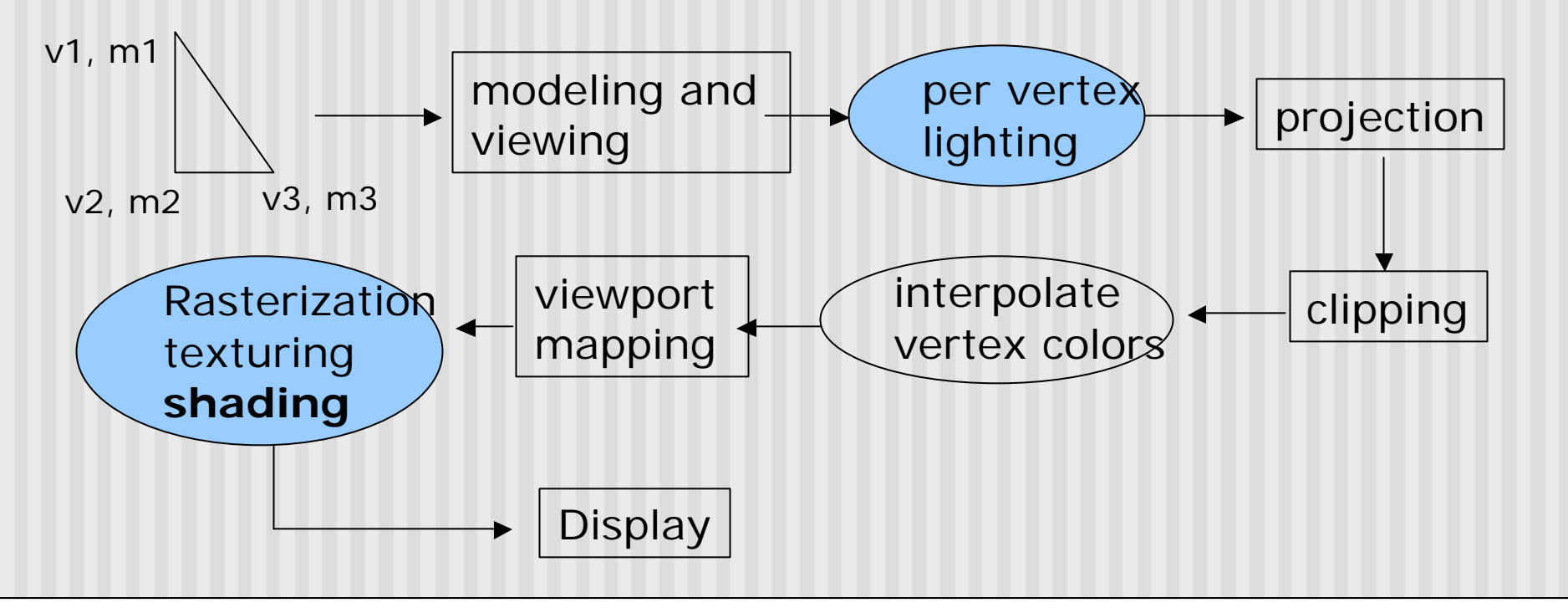

#### **Example Shading Function (Pg. 432 of Hill)**

```
for(int y = y_{\text{bott}}; y < y_{\text{top}}; y^{++})
{
  find xleft and xright
  for(int x = x_{\text{left}}; x < x_{\text{right}}; x++){
       find the color c for this pixel
       put c into the pixel at (x, y)
   }
}
Scans pixels, row by row,
  calculating color for each pixel
                                                     color3
                                            color4
                                                    color1
                                                                color2
                                              xleft xright
                                     ybott
                                      ys
                                      y4
                                     ytop
```
## **Polygon shading model**

■ Flat shading - compute lighting once and assign the color to the whole (mesh) polygon

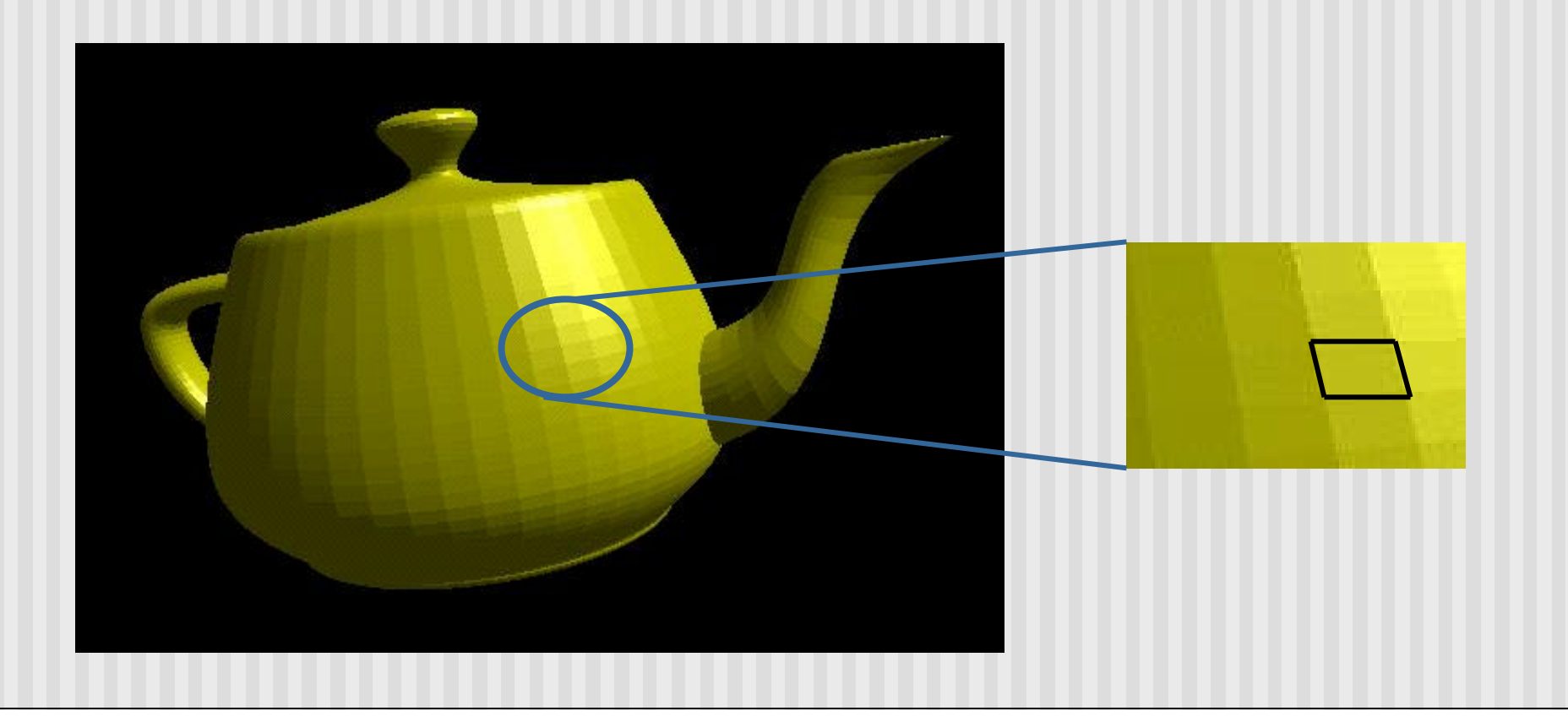

# **Flat shading**

- **n** Only use one vertex normaland material property to compute the color for the polygon
- Benefit: fast to compute
- Used when:
	- **Polygon is small enough**
	- **E** Light source is far away (why?)
	- **Eye is very far away (why?)**

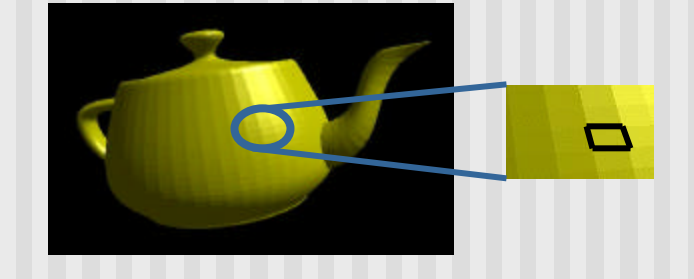

■ OpenGL command: glShadeModel (GL\_FLAT)

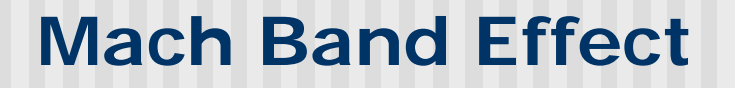

- **Flat shading suffers from "mach band effect"**
- $\blacksquare$  Mach band effect human eyes accentuate the discontinuity at the boundary

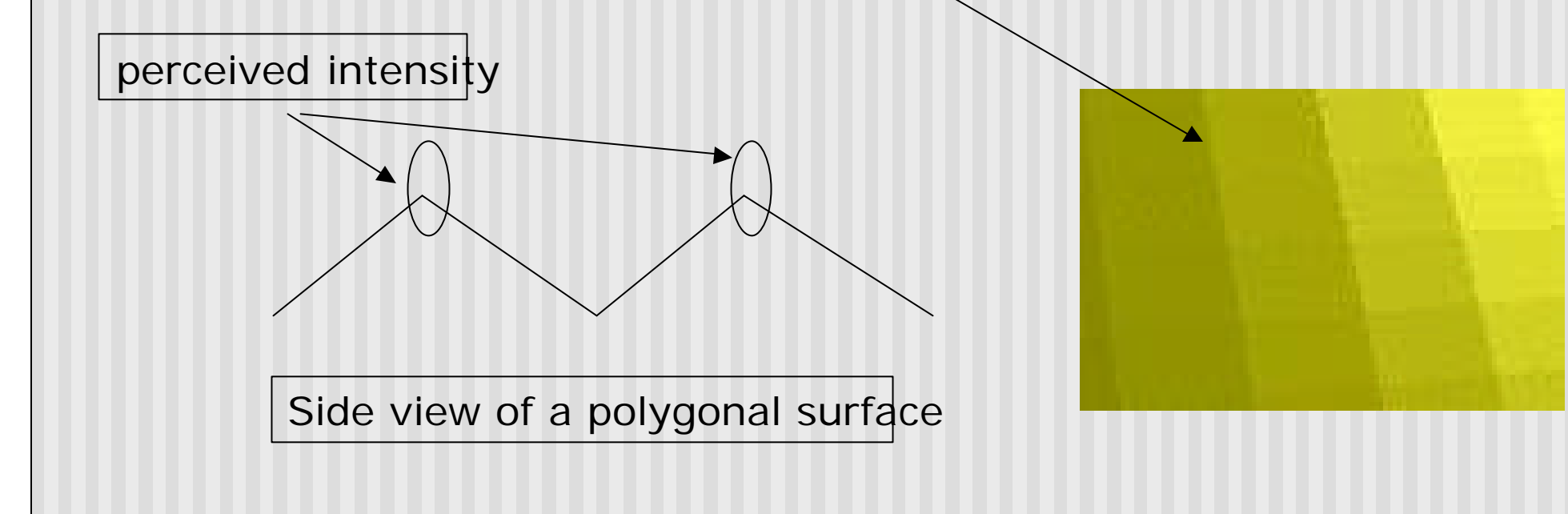

#### **Smooth shading**

- Fix the mach band effect  $-$  remove edge discontinuity
- **n** Compute lighting for more points on each face

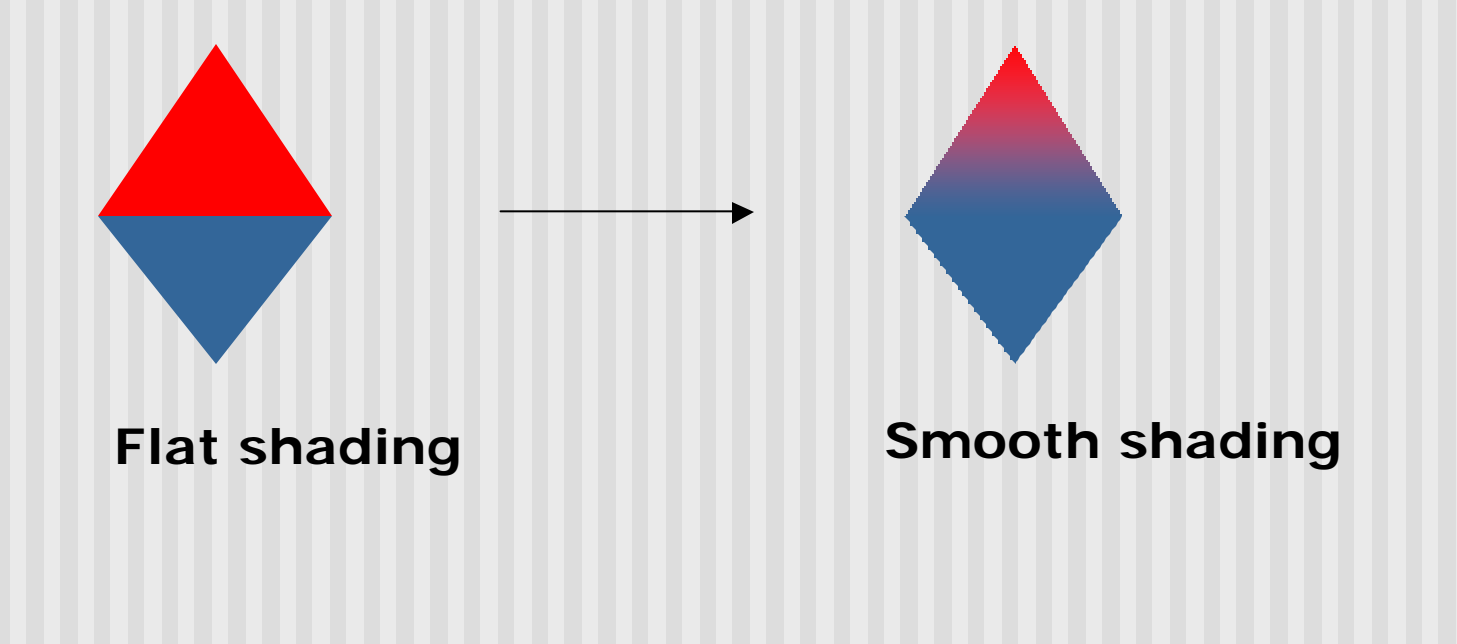

#### **Smooth shading**

- **n** Two popular methods:
	- **n** Gouraud shading (used by OpenGL)
	- **n** Phong shading (better specular highlight, not in OpenGL)

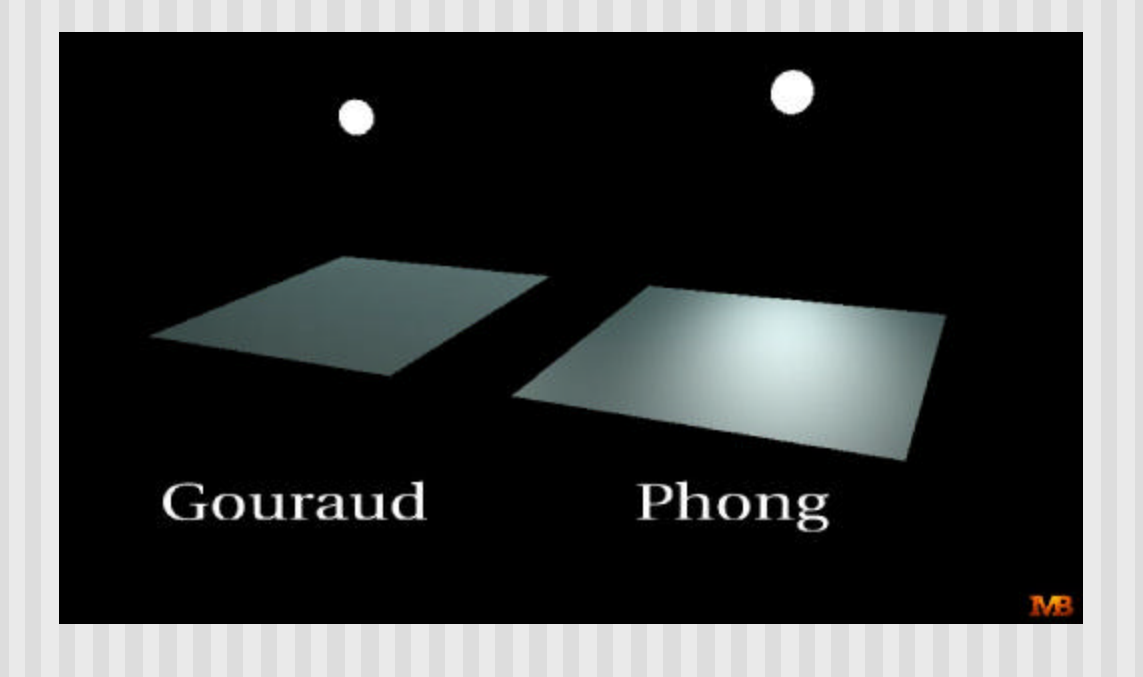

- The smooth shading algorithm used in OpenGL **glShadeModel(GL\_SMOOTH)**
- **E** Lighting is calculated for each of the polygon vertices
- **n** Colors are interpolated for interior pixels

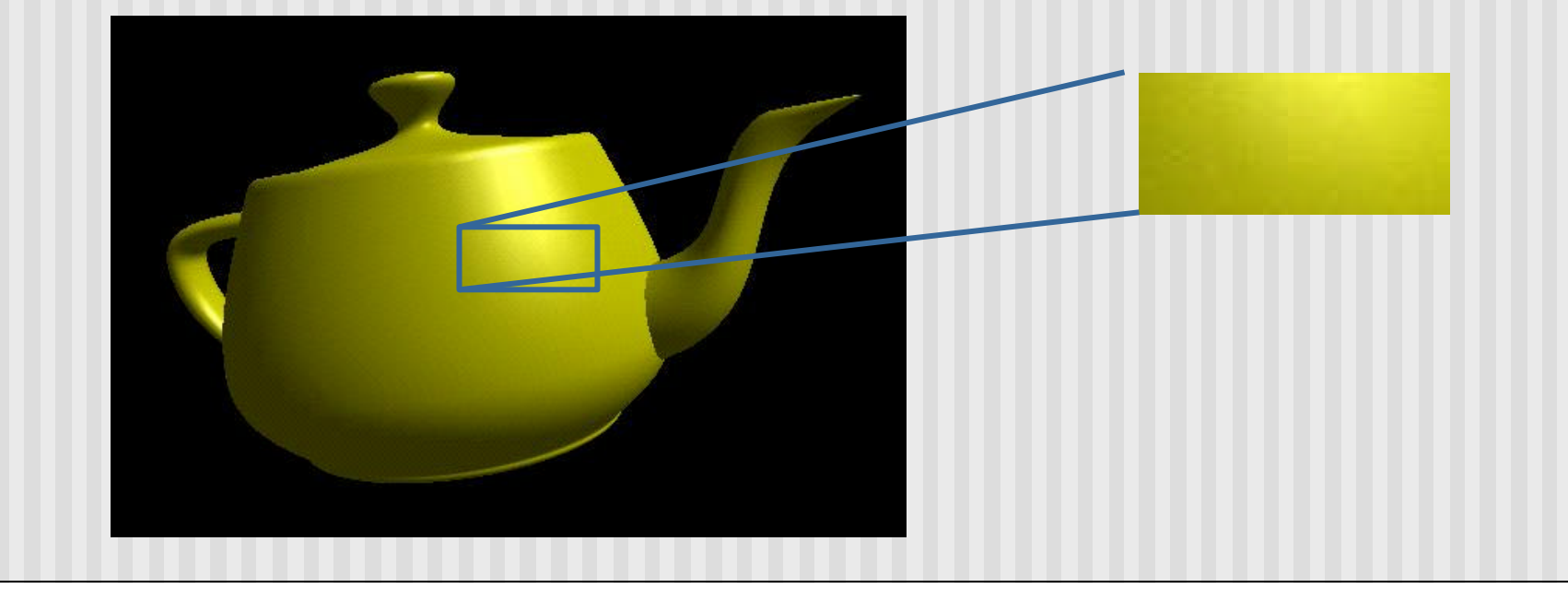

- **Per-vertex lighting calculation**
- **Normal is needed for each vertex**
- **Per-vertex normal can be computed by averaging the** adjust face normals

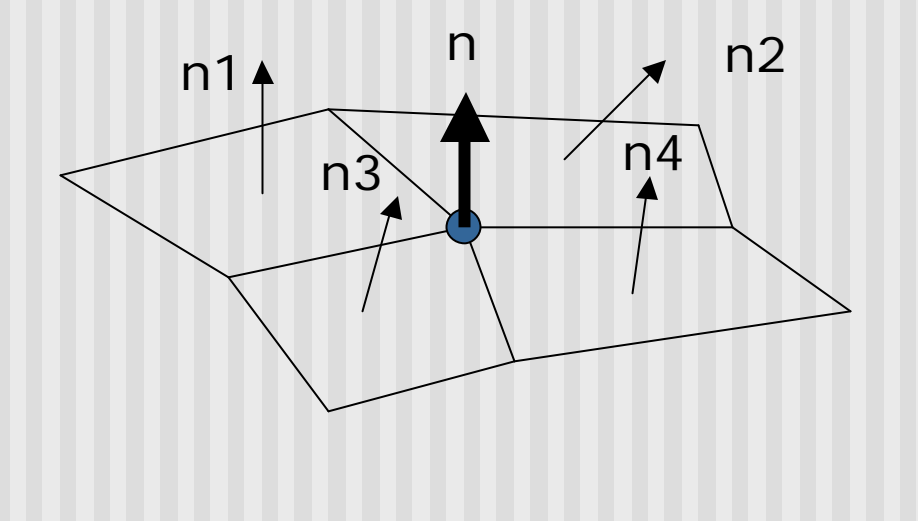

 $n = (n1 + n2 + n3 + n4) / 4.0$ 

- Compute vertex illumination (color) before the projection transformation
- **n** Shade interior pixels: color interpolation (normals are not needed)

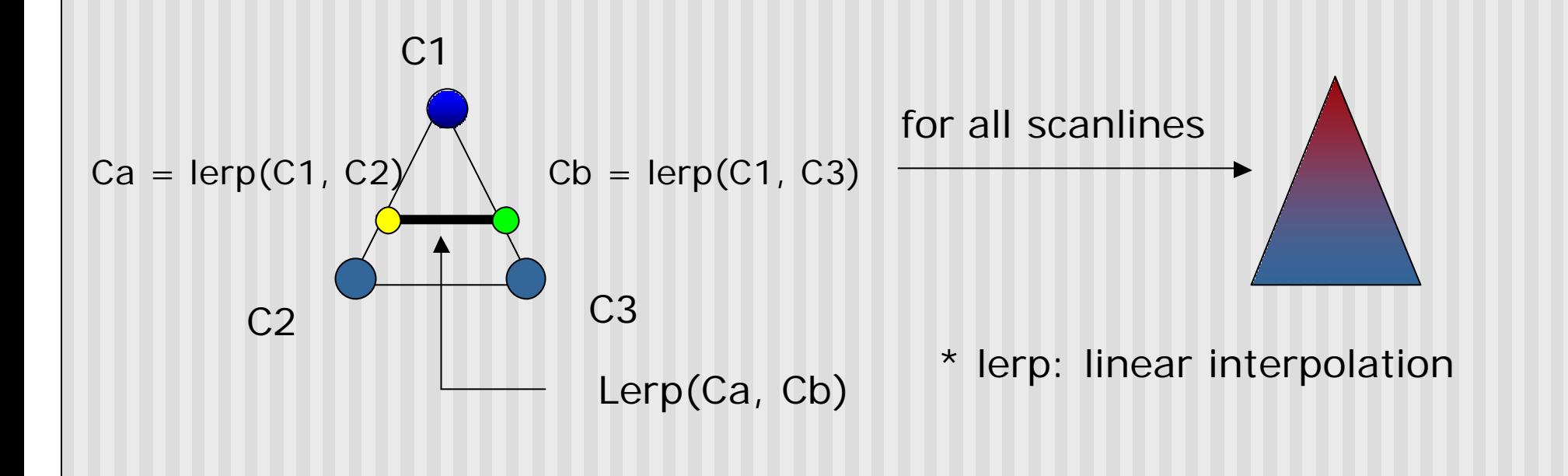

**E** Linear interpolation

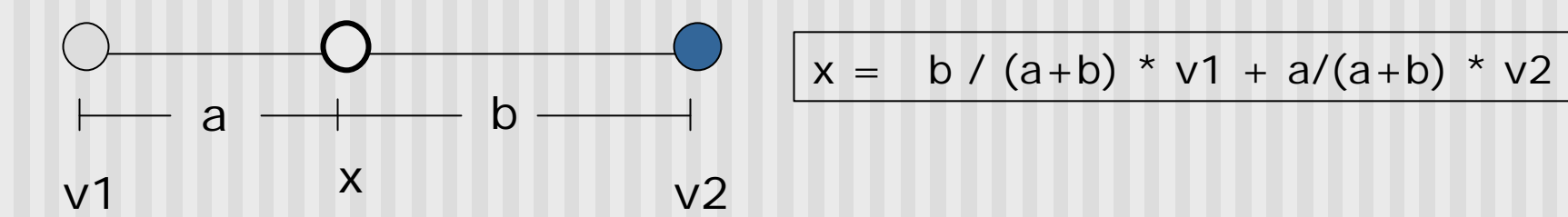

**n Interpolate triangle color: use y distance to interpolate** the two end points in the scanline, and use x distance to interpolate interior pixel colors

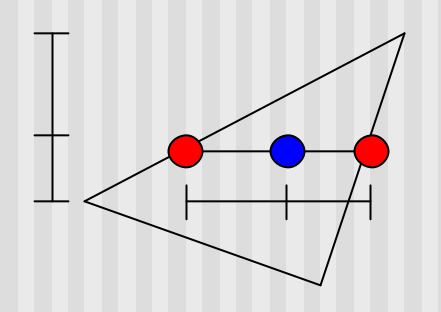

#### **Gouraud Shading Function (Pg. 433 of Hill)**

```
for(int y = y_{\text{bott}}; y < y_{\text{top}}; y^{++}) // for each scan line
{
    find \mathbf{x}_{\text{left}} and \mathbf{x}_{\text{right}}find colorleft and colorright
    color<sub>inc</sub> = (color<sub>right</sub> = color<sub>left</sub>)/ (\mathbf{x}_{\text{right}} - \mathbf{x}_{\text{left}})
    for(int \mathbf{x} = \mathbf{x}_{\text{left}}, \mathbf{c} = \text{color}_{\text{left}}; \mathbf{x} < \mathbf{x}_{\text{right}}x++, c+ = color<sub>inc</sub>)
     {
            put c into the pixel at (x, y)
     }
}
```
## **Gouraud Shading Problem**

**n** Lighting in the polygon interior can be inaccurate

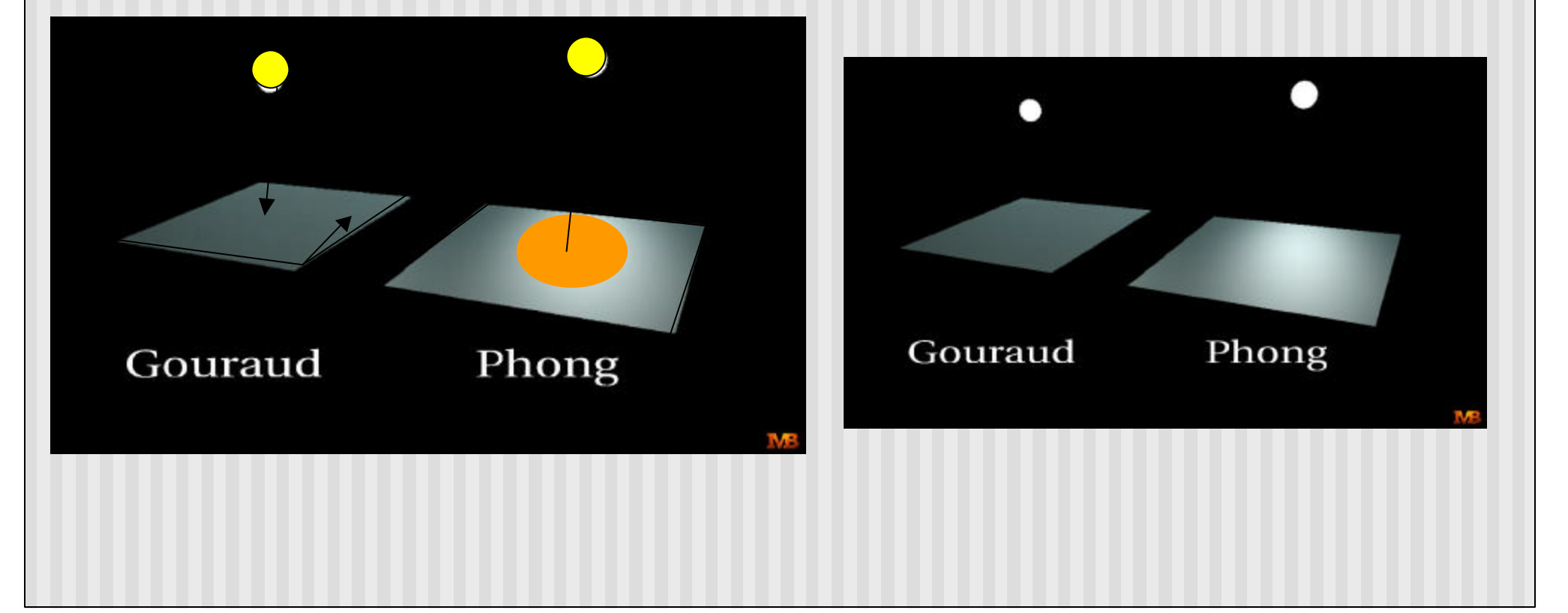

## **Phong Shading**

- **n** Instead of interpolation, we calculate lighting for each pixel inside the polygon (per pixel lighting)
- Need normals for all the pixels not provided by user
- **n** Phong shading algorithm interpolates the normals and compute lighting during rasterization (need to map the normal back to world or eye space though)

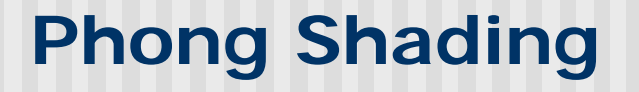

**n** Normal interpolation

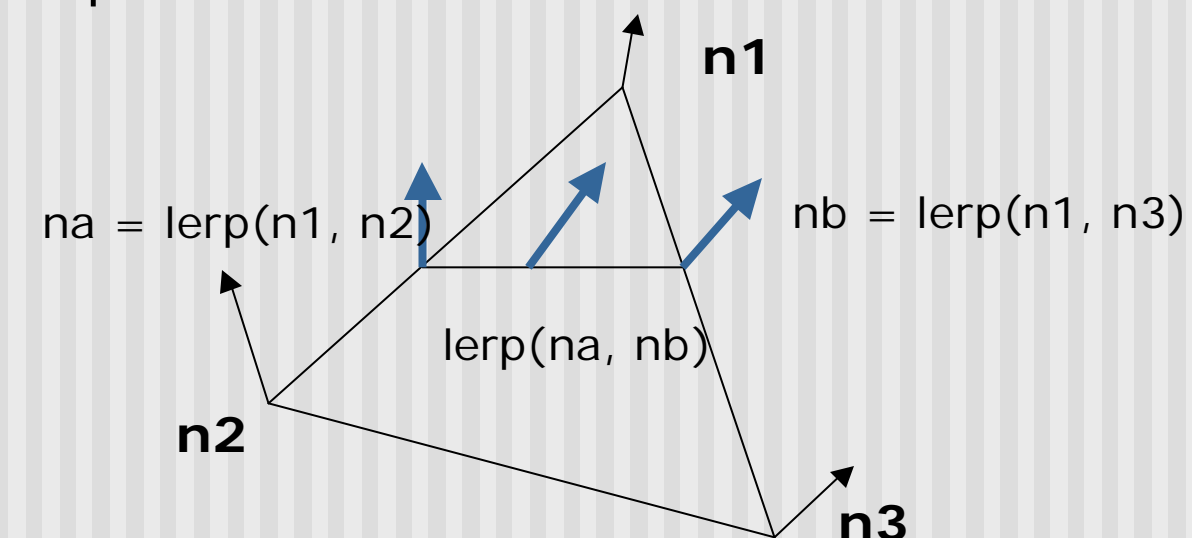

■ Slow – not supported by OpenGL and most graphics hardware

#### **References**

Hill, chapter 8